# Python入門 アプリケーションを作る

Python入門©只木進一

### アプリケーションを作る前に

■何をしたいのか ■前提、手順、得られる結果 どういう手順なのか ■手順を細かい手順に分解 ■ライブラリでは何ができるか ■どういうエラーがあり得るか

Python入門©只木進一

## ファイル中の各単語の出現回数 を数える

■ファイルを開く:open() アルファベット以外の文字で分割 ■正規表現を利用

■辞書構造を使って、単語と出現回数を登 録

#### import re

```
def getWords(filename):
     with open(filename) as inputFile:#ファイルを開く
          text = inputFile.read()#ファイルからの読み込み
     #単語に分割:正規表現を利用
     return re.split('[¥s,.;:]',text)
def countwords(wordList):
     dic = \{\}count = 0for s in wordList:#単語の出現回数をカウント
          ss = s.lower() \# \psi \times \mathbb{R}化
          count += 1if ss in dic.keys():
               n = \text{dic}[\text{ss}] + 1dic[ss]=n
          else:
               dic[ss]=1
     return (dic,count)
```
 $\int$ print(k+':'+str(v)) filename = 'ConstitutionOfJapan.txt' words = getWords(filename) (dic,count) = countwords(words) for k,v in sorted(dic.items()):#結果出力 print(str(count)+'語')

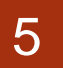

### CSVファイルの分析

■ライブラリcsvの利用 ■ csv.reader(file)で読み込み ■reader型オブジェクト:一行毎に読み込む ■各行のカラムを指定して値読み出し ■事故の内容や類型の辞書を使って、件 数をカウント

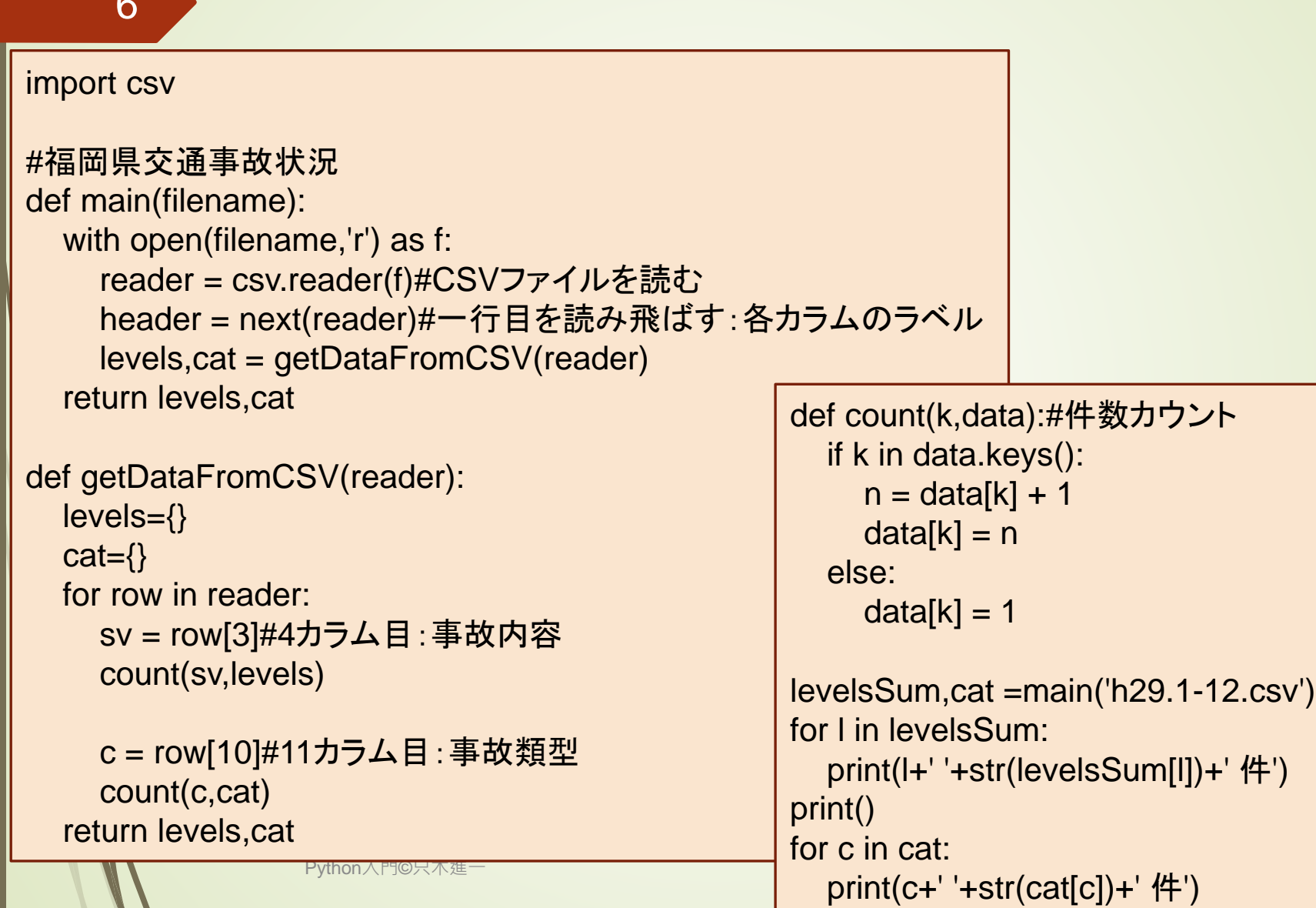

 $\overline{\phantom{0}}$ 

## Pandasを使ってxlsxファイルを読 す

- 表のように構造化されたデータを扱う外 部ライブラリ
	- ■DataFrameという二次元データ構造
		- ■ラベルでデータを取り出せる
	- ■Seriesという一次元データ構造
- ■データ分析でよくつかわれる

Python入門©只木進一

#### import pandas

def main(filename): with pandas.ExcelFile(filename) as f:#エクセルを開く data = pandas.read\_excel(f) levels,cat = getDataFromSheet(data) return levels,cat

def getDataFromSheet(dataFrame):#データ分析 levels={} cat={} for sv in dataFrame['事故内容']: count(sv,levels)

for c in dataFrame['事故類型']: count(c,cat) return levels,cat

```
def count(k,data):
  if k in data.keys():
     n = data[k] + 1data[k] = nelse:
     data[k] = 1filename='h29.1-12.xlsx'
levelsSum,cat=main(filename)
for l in levelsSum:
  print(l+' '+str(levelsSum[l])+' 件')
print()
for c in cat:
  print(c+' '+str(cat[c])+' 件')
```
Python入門©只木進一

# ネットワーク上にあるXLSXファイ ルを読む

■URLを開く ■ライブラリurllibを利用

> ■ urllib.request.urlopen(url)でurlにあるファイ ルを取得できる。

■XLSXファイルを読む

■外部ライブライpandasを利用

■google colaboratoryではインストール不要

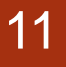

## URL上のxlsxを読み 集計結果をxlsxへ保存

■ pandas.DataFrame構造のデータを作 成

■エクセルファイルへ保存

```
_{\text{Python}} outdata = main(url)
def main(url):
import pandas
import urllib.request
  with urllib.request.urlopen(url) as f:
    data = pandas.read\_excel(f)outdata = getDataFromSheet(data)
  return outdata
def getDataFromSheet(dataFrame):
  outdata = pandas.DataFrame({'車両相互':[0,0,0],
                   '人対車両':[0,0,0],
                   '車両単独':[0,0,0],
                   '列車':[0,0,0]},
                   index=['軽傷','重傷','死亡'])
  for index,ser in dataFrame.iterrows():
    c = ser.get('事故内容')
    s = ser.get('事故類型')
    v = outdata[s][c]
    v + = 1outdata[s][c] = vreturn outdata url='https://ckan.open-governmentdata.org/dataset/'¥
                        +'b1b1dbba-12b9-4a30-a80c-2d8abec5598c/resource/'¥
                        +'c0362010-afe5-41e3-a6e7-492d80917de7/download/h29.1-12.xlsx'
                        outdata.to_excel('output.xlsx')
```
時系列データをプロット

■ matplotlibライブラリで作図できる ■日本語表示は面倒 ■ pandas.Seriesを活用 ■佐賀県の人口推移をプロット

Python入門©只木進一

#### 14 **import pandas** import matplotlib.pyplot as plt

#### #エクセル中の和暦ラベルと西暦の対応付け wareki={'大正9年':1920, '昭和5年':1930, '10年':1935, '15年':1940, '20年':1945, '25年':1950, '30年':1955, '35年':1960,'40年':1965, '45年':1970, '50年':1975, '55年':1980, '60年':1985, '平成2年':1990, '7年':1995, '12年':2000, '17年':2005, '22年':2010,'27年':2014}

def main(filename):

data = pandas.read\_excel(url,header=3) evalPop(data,2).plot(label='Total')#全体 evalPop(data,3).plot(label='Cities')#市部 evalPop(data,4).plot(label='Counties')#郡部 plt.title('Population in Saga Prefecture')#図タイトル plt.xlabel('year') plt.ylabel('population (thousand)') plt.legend(loc='best')#凡例 plt.savefig('output.png')#画像保存 plt.show()#画像表示

```
def evalPop(data,j):
  vList=[]
  iList=[]
  for k in wareki.keys():
     p = data[k][j]i = wareki[k]
    vList.append(p)
     iList.append(i)
  return pandas.Series(vList,index = iList)
url = 'http://data.bodik.jp/dataset/'¥
     '77e0cc66-c15d-4473-b3df-2664fe8e2e63/resource/'¥
     '8dc71515-526a-4168-866c-05d2cc8dad7b/download/jinkou.xlsx'
outdata = main(url)
```
16

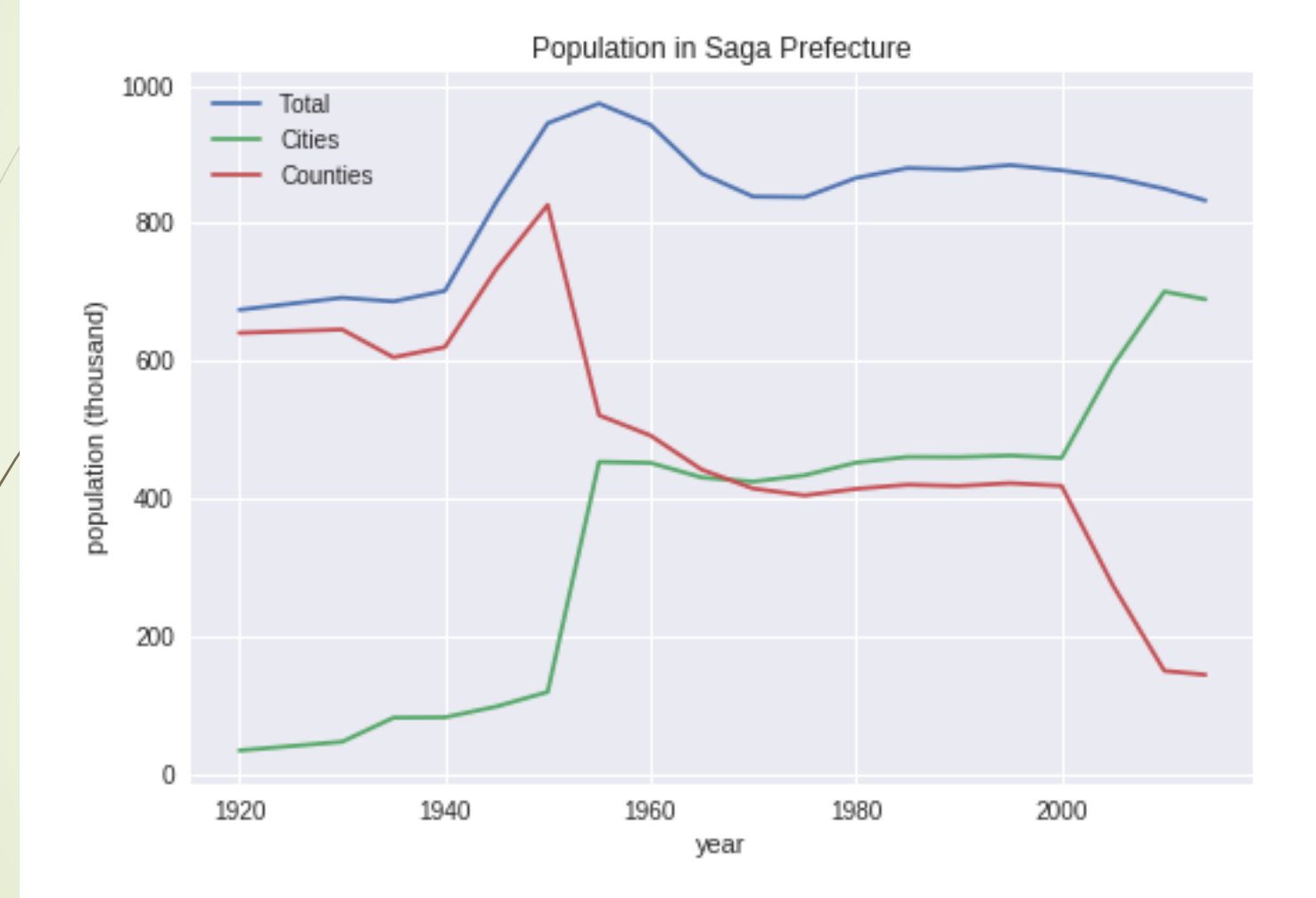

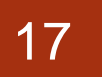

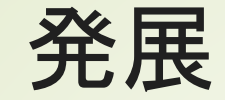

■佐賀県の人口推移 ■2行目:全県 3行目:市部 4行目:郡部 ■別の行をやってみよう:年齢構成の推移 ■15行目:15歳未満 ■16行目:15歳以上、65歳未満 ■17行目:65歳以上

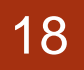

アニメーション

#### ■二つの方法

■画像のリストを順に表示

■画像を作成する関数を繰り返し呼び出し

19

例:酔歩

### $\blacktriangleright$ 粒子が位置 $(x, y)$ に居るとき、次の位置 をランダムに選ぶ

 $\bullet$   $(x + a, y + b)$ ,  $-0.5 \le a, b > 0.5$ 

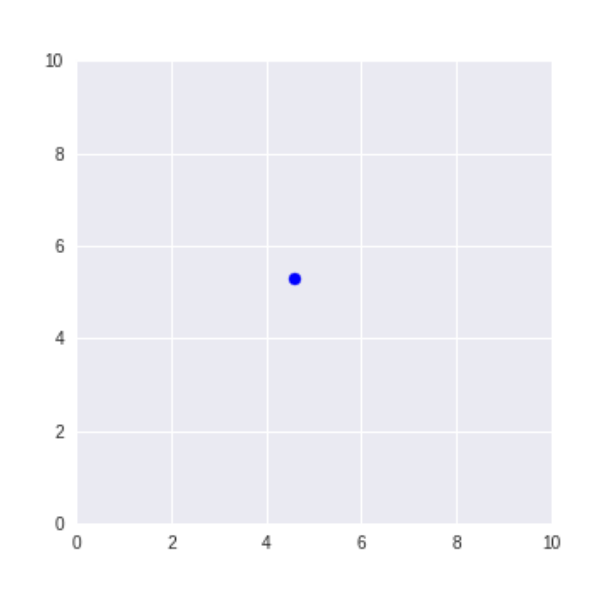

```
rc('animation',html='jshtml')
import random
import matplotlib.pyplot as plt
from matplotlib.animation import ArtistAnimation
from matplotlib import rc
def oneStep():
 global p
 x = (p[0]+r^{*}(random.random(-0.5)+L)\%L)y = (p[1]+r^{*}(random.random() - 0.5) + L)\%Lim = ax. scatter(x, y, c = 'blue')p=(x,y)artists.append([im])
L=10r = 1p = (L/2, L/2)artists = []fig, ax = plt.subplots(figsize=(5,5))ax.set_xlim(0,L)
ax.set_ylim(0,L)
tm = 500for i in range(tm):
 oneStep()
anim = ArtistAnimation(fig,artists,interval=100)
anim
```
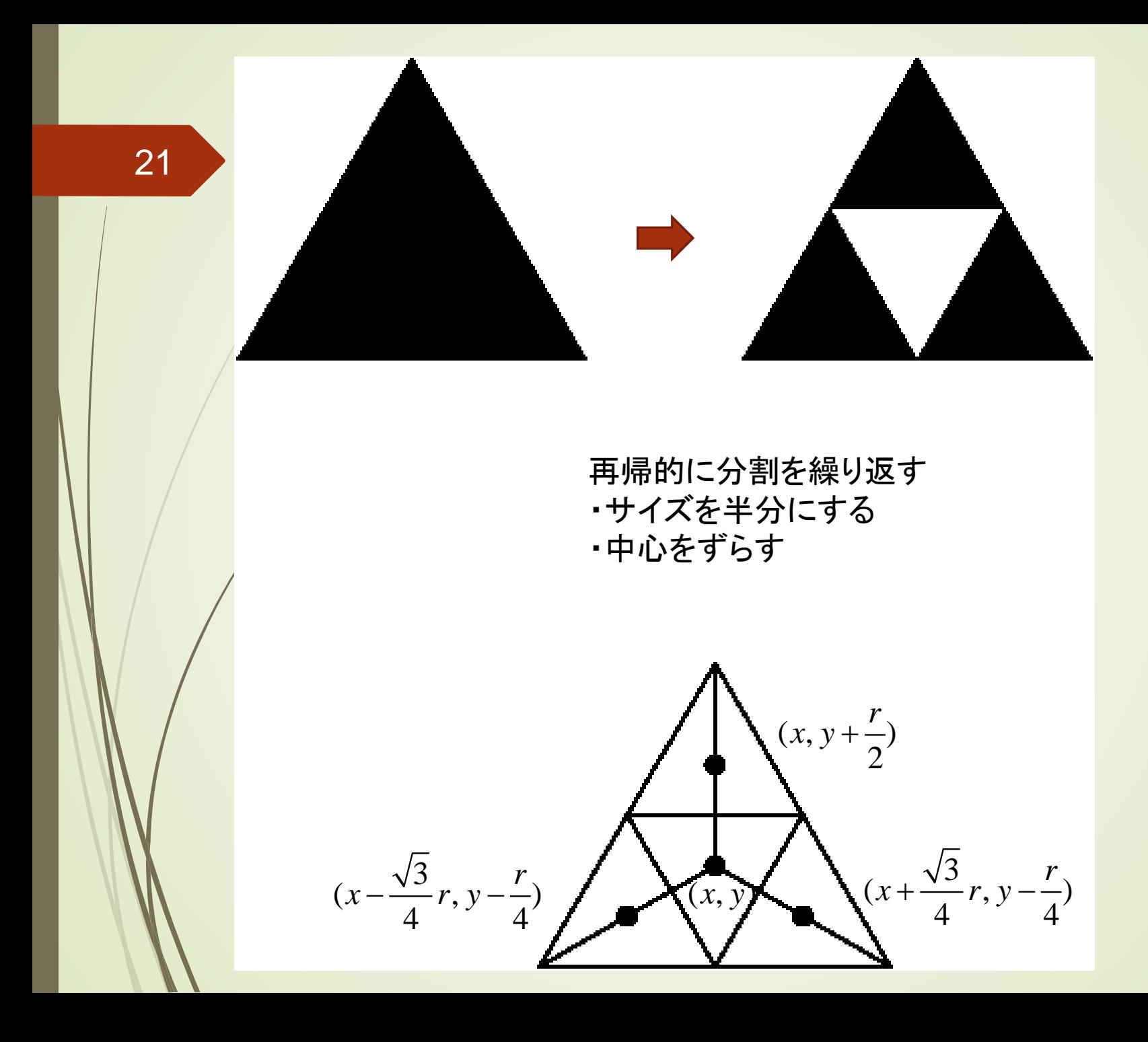

22 **import math** import matplotlib.pyplot as plt import matplotlib.patches as pts import matplotlib.animation as animation

> #一つの三角形を塗りつぶす def drawTriangle(center,radius): return pts.RegularPolygon(center,3,radius,fill=True,color='blue')

#再帰的に三角形を生成 def oneStep(center,radius,iter,ax): if iter  $== 0$ : ax.add\_patch(drawTriangle(center,radius)) return #サイズが1/2の三角形へ分割  $r =$  radius/2.  $p0 = (center[0]-math.sqrt(3)*r/2,center[1]-r/2)$ oneStep(p0,r,iter-1,ax)  $p1 = (center[0]+math.sqrt(3)*r/2,center[1]-r/2)$ oneStep(p1,r,iter-1,ax)  $p2 = (center[0], center[1]+r)$ oneStep(p2,r,iter-1,ax)

Python入門©只不廻

23

```
fig = plt.figure(figsize = (10, 10))plt.xlim(-10,10)
plt.ylim(-10,10)
r = 10center = (0,-1)imgs=[]
tm = 8for i in range(tm):
  ax = fig.subplots()ax.set_xlim(-10,10)
  ax.set_ylim(-10,10)
  oneStep(center,r,i,ax)
  im = ax.get_children()
  imgs.append(im)
ani = animation.ArtistAnimation(fig,imgs,interval=1000)
rc('animation',html='jshtml')
ani
```
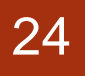

# HTMLから必要な情報を取り出す

import requests import bs4

url = 'https://www.cc.saga-u.ac.jp' with requests.get(url,timeout=3) as f: f.encoding='utf-8' soup = bs4.BeautifulSoup(f.text) elements = soup.select('#securityList li') for entry in elements: print(entry.text)